https://www.100test.com/kao\_ti2020/252/2021\_2022\_Linux\_E6\_93 \_8D\_E4\_BD\_c103\_252984.htm 在Linux操作系统中,有一个系 Windows "Windows ", "  $\qquad$  "  $\qquad$   $\qquad$   $\qquad$  "  $\qquad$   $\qquad$   $\q$ Package Manager(Name RPM) Red Hat  $Linux$  Einux  $\tt Linux$ 

 $[root@ford /root]$  # rpm - qa  $|$  more 1.

Linux-1.4-6i368.rpm rpm -qpi Linux-1.4-6.i368.rpm

 $\mathcal{Z}$ Windows  $\lim_{\alpha\to 0}$ 

> rpm -qpl Linux-1.4-6.i368.rpm3. rpm-ivh

Linux-1.4-6.i368.rpm

-ivh \*\* -replacepkgs " rpm -ivh -replacepkgs Linux-1.4-6i368.rpm4.  $rpm-e$ 

## rpm - uvh

 $6.$ 

 $\mu$  Linux and  $\mu$  RMP 通过FTP站点直接在线安装软件。当找到含有你所需软件的

Linux-1.4-6.i368.rpm - rpm -i linux/redhat/...-1.4-6.i368.rpm7.>ftp://ftp.pht.com/pub/linux/redha t/...-1.4-6i368.rpm

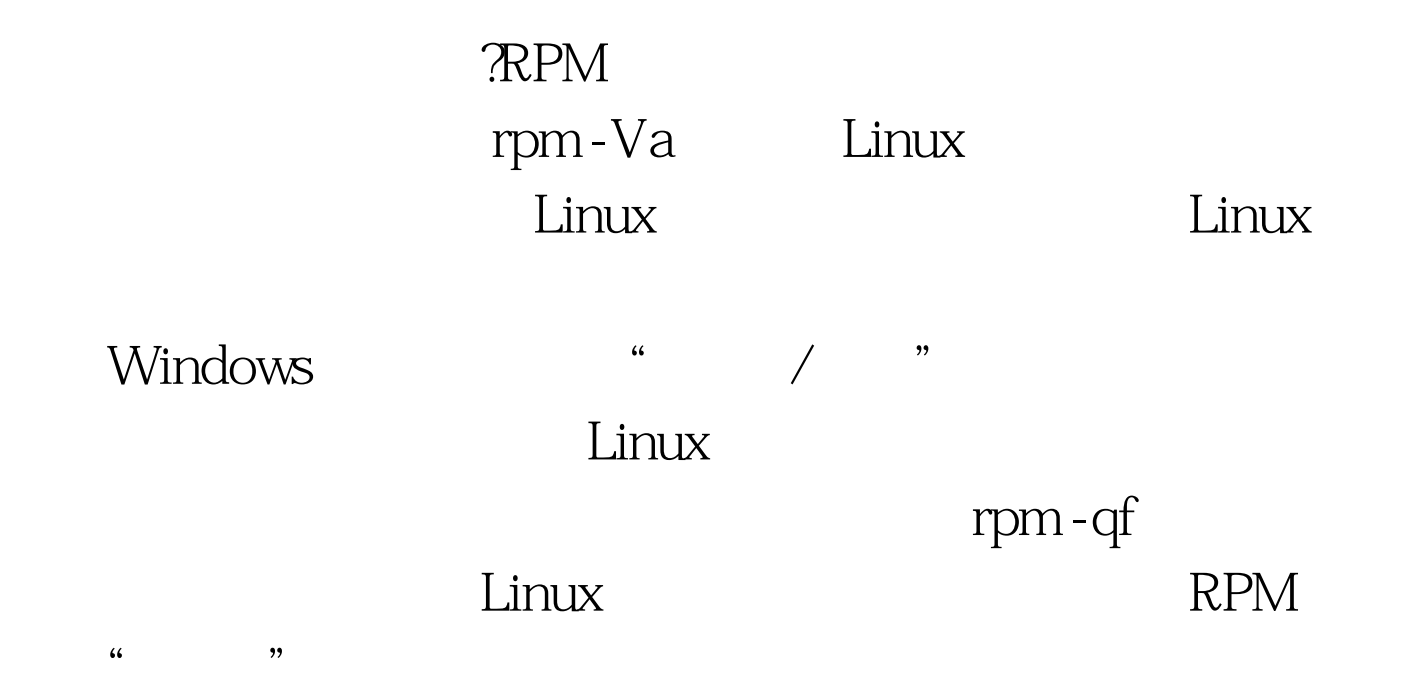

options file1.rpm ... fileN.rpm file1.rpm ... fileN.rpm RPM -h (or --hash) hash  $(\hat{H})$  --test

rpm -i ( or --install)

--percent --excludedocs

--includedocs --replacepkgs

--replacefiles

--force --noscripts

 $100Test$ 

www.100test.com